# **Official Journal of Papuan Philatelic Society**

**\* The font used in the banner is inspired by the corporate letterhead used by Burns Philp & Company Limited, a trading and shipping company whose history is intimately intertwined with PNG and the wider Pacific region.**

# FEATURED IN THIS ISSUE

**Revising Powell's "Postal History Of The Territory Of New Guinea"**

*by Rod Buchko ACCCF*

PAGE 2-3

### **The NWPI 3D Kangaroo and Map** *by Robert Benoist*

 $PAGE$  4-5

### **Seeing Only the Cancel**

*by Robert V. Mustacich*

PAGE 0-/

# **PANGEX Port Moresby 1967**

*by Henk Teunis*

**PAGE 8-9** 

**As One Does** *by Steve Zirinsky* **PAGE 10** 

**From The Past #003** *by Jeff Marks*

 $P_{\text{AGE}}$  10

**Help Wanted by Sid Dikes** PAGE

# **Papua & New Guinea £1 QEII Printing Flaw**

*by Doug Spencer*

PAGE  $12$ 

# CHAIRMAN'S REPORT

# Dear PPS members,

regularly.

There are some very good and informative articles in this edition, and I am very impressed with the quality of detail. A Chairman's symbol:

۵

 $\sim$ 

big thanks to all contributors and a gentle nudge to all that might have something they are sitting on, Orator's Stool (Teket)\*. to come forward. As always, we are asking for more material for future editions and other topics/areas that do not get covered

A 1930s Sepik **Museum of Victoria**

The new 2022 edition of Stanley Gibbons Australia with Australian States and Dependencies is now readily available from Renniks Publications for those that might be interested. It contains the latest info on pricing and a few new additions in the Lakatoi section.

eBay forgers are still going strong, so to all members please be careful when buying from eBay and if in doubt about a potential bargain, please seek help from other members by way of email, PPS Website or on the invitation-only PPS Facebook page. If you have a Facebook account and would like to be a member of this group, then raise your hand and we can quickly add you to the membership list.

There is one eBay seller that goes by many names and is Sydney- based and as much as we keep telling people about him, he continues to sell his dodgy material knowingly to unassuming punters each week. Currently he is selling fake BNG-cancelled Queensland stamps and Stamp Duty overprints on Papua lakatois. Some examples are shown below.

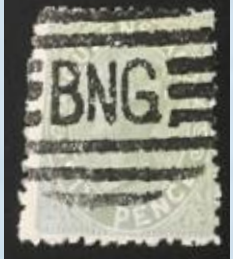

Cheers!

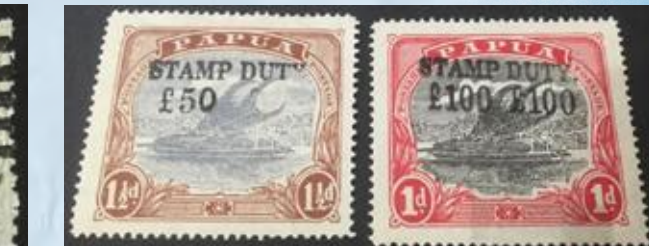

As pointed out in the last edition, membership fees are now due, and considering we have been able to hold the fee for yet another year, we strongly encourage you to renew your membership. And keep in mind the option of the 2-year membership – assures you of the current rate and saves our very hard-working Treasurer from worrying about membership renewals!

Mark (Robbo) Robinson **PPS Chairman (Australia)**

*PPNG Calling, Issue 297, February 2023 – Page 1*

## PAPUAN PHILATELIC SOCIETY MEMBERSHIP

 Papuan Philatelic Society (PPS) membership is open to anyone who collects or has an interest in the stamps and postal history of 'Papua New Guinea'. The PPS covers all periods from the early days of British New Guinea (later Papua) and German New Guinea in the 1880's, to modern PNG with its many colourful stamps and cards.

The membership is international with links in Australia, USA, UK & Europe, New Zealand and PNG itself. It is one of the strongest and most active philatelic societies.

For information about joining the PPS, please contact us at papuanphilatelicsociety@gmail.com

**Chairman: Mark Robinson – Australia** robbo\_robinson60@hotmail.com

**Vice Chairmen: Tony Griffin – Australia**

**Frank J. Wilson – UK** f.j.wilson@btinternet.com

**Richard Muller – Australia** richard@muller.id.au

**Honorary Secretary: Nicholas Oughton – Australia**

# PAPUAN PHILATELIC SOCIETY OFFICERS

**Honorary Treasurers: Lorraine Fitzwater – UK** lorraine@highexpert.com

couple of years ago Robert Benoist and I discussed the idea of revising Andrew Loughran's 2007 update of<br>Powell's 1964 monograph "The Postal History of the Territory of New Guinea 1888 – 1942" since a significant<br>amount of Powell's 1964 monograph "The Postal History of the Territory of New Guinea 1888 – 1942" since a significant amount of new material had been subsequently offered up in auction necessitating the update. Along with Gary Watson and Gordon Towell, we are updating, reorganizing, and revising Powell's entire monograph. We will also update and incorporate the usage dates and rarity factors published in Andrew's "Table of cancellations…".

> **Maurice Clark – Australia Advertising & Promotion: Mark Robinson – Australia** robbo\_robinson60@hotmail.com

**Editor: Richard Muller – Australia**

**Assistant Editor: Jeff Marks – Australia** **Australian Contact: Maurice Clark** margck5@bigpond.net.au

**PPS Auctioneer: Frank J. Wilson – UK** ppsauction@btinternet.com

> **Max Bulley Roger Lee Roy Materne W. Sondheim** *(dec)* **Michael Garwood** *(dec)* **Andrew Loughran**

### **Lifetime Members**

# REVISING POWELL'S "POSTAL HISTORY OF THE TERRITORY OF NEW GUINEA"

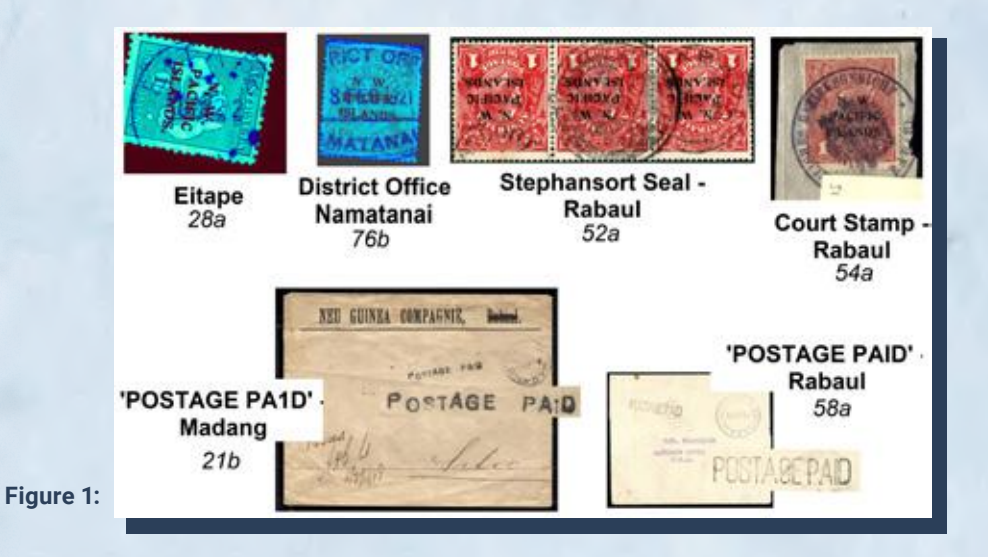

### *By Rod Buchko ACCCF (Canada)*

I am currently involved with 2 tasks: 1) to review and incorporate new date-stamp/canceller discoveries and assign them new numbers while rearranging the post offices into an alphabetical order (suggested by Gary) and 2) update Loughran's earliest/latest recorded dates (ERD/LRD) of usage list. My work is partially completed. The new candidates have been noted and canvassing auction offerings has expanded the dates of usage list. A summary follows.

### **1. New Candidates**

Several new types of cancellers/handstamps, previously unlisted, have been offered in auctions including Ebay. A collage of these potential candidates is shown in Figure 1 including a brief description and their proposed Powell number. These are seemingly quite scarce and will be integrated into Powell's/Loughran's numerical listing.

### **2. Partially completed ERD/LRD list**

Loughran's ERD/LRD usage list has been amended with information obtained from various sources but it might not be exhaustive. The provisionally updated list, including new candidates, will be published as installments, in this and subsequent articles. An Excel spreadsheet and/or a pdf is available from me for comparison purposes should any member request a copy.

### **Final step to completing ERD/LRD list**

The next step is to have PPS members, and other collectors with New Guinea items, inspect their collections for examples of strikes/items that could augment or extend this list. Assistance is especially needed on the German New Guinea and later Territory of New Guinea cancels. My collection focusses on the Military occupation to early Huts - date-stamps/cancellers used 1915 to ca. 1930.

If any members have items dated earlier or later, than those shown in the list, please contact me. I would be interested in seeing and confirming the date. Accurately describing the strike's date-line is important. Where practicable the ERD/LRD dates in the list were corrected to document the actual date-line as opposed to interpreting it e.g. 'JU' not 'JUNE', 'JL' not 'JULY', '21' as opposed to '1921' etc.

Note the following requirements for consideration as a new date:

- outlier dates (date-stamps back-dated with date-wheels turned back hence outside the normal usage dates) are

- 1. a high-resolution scan of at least 1200 dpi must be submitted to me; no anecdotal statements
	- '5's sometimes appear as '6's and '8's as '9's.
	- sometimes seen (see spreadsheet excerpt below)
	- weirdly configured dates are rampant for several date-stamps i.e. conventional configuration of the datestamp's date-line is rearranged thus the need to have scans to confirm actual date
- 2. the strike should be clean/clear and can be light/weak, i.e can be made discernable using current image enhancing software

My contact email is rbuchko@telus.net.

**First installment of ERD/LRD list - TO BE CONTINUED**

### **Outlier dates of usage**

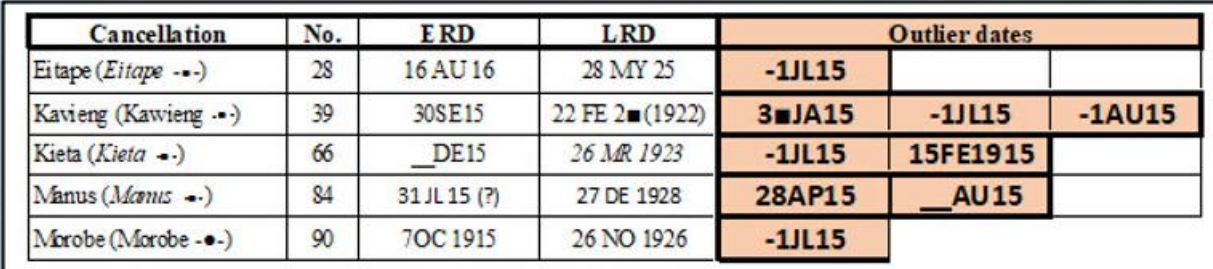

1 The Harrison Die 2b plates 3 and 4 were first printed in December 1922 and the earliest known use was the 11th of January 1923. The last delivery of NWPI overprints took place on the 14th of July 1922. 2 Stanley Gibbons, Commonwealth and British Empire Stamps, New

Guinea, 2022 edition. 3 JRW Purves: Appendix to North West Pacific Islands, The nature and make-up of the different overprinting formes; The Hawthorn Press 1966.

4 Note that it is impossible to obtain a horizontal pair with Die 1 to the left. Only two configurations allow for overprint types A B and C in Die 2 in third watermark being positions 37,43 and 49; and 38,44 and 50.

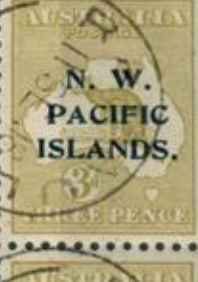

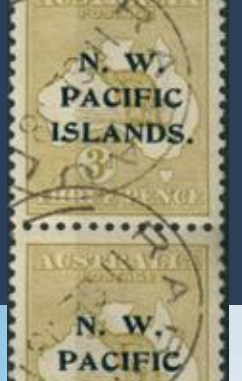

**ISLANDS.** 

### **The Third Watermark 4th Setting**

The sheets selected for overprinting included the lower pane of Plate 1 which contains 15 Die units configured as below4 , the Die 2 positions being marked in red.

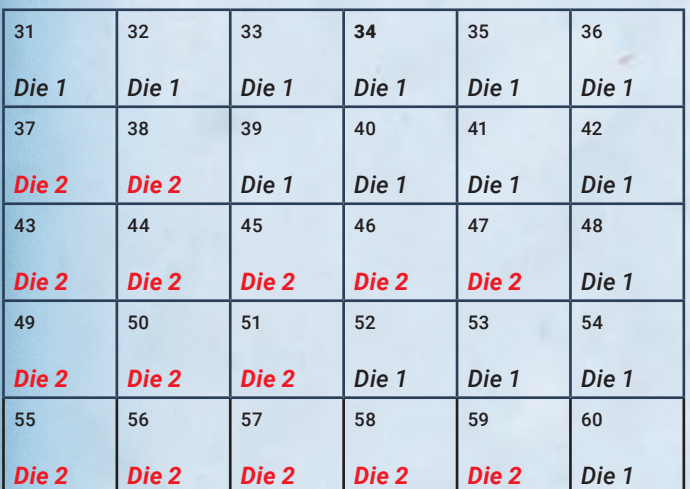

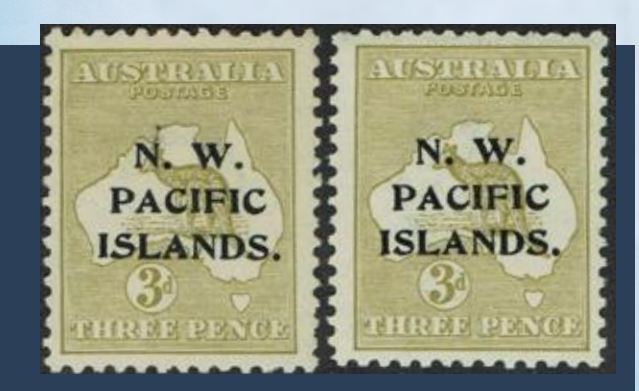

3d Third Watermark, Die 2, 4th setting of the overprint forme, type B at left. 3d Third Watermark Die 1, 4th setting of the overprint forme type A at right. SG96a and SG96.

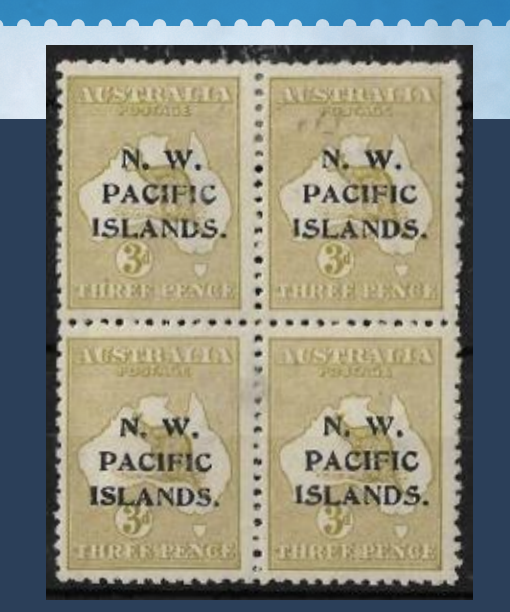

**The Third Watermark 4th Setting (cont'd)**

Wantin Wille on Lieger yan Vortermeijer Acherlands

3d 3rd watermark Die 2 4th setting, types A B and C (SG96a), cancelled to order at Rabaul on the 11th of September 1918, and with full gum. This is one of the scarcest possible ABC strips, there being but two positions yielding this configuration on plate 1 with none present on plate 2.

Third watermark Die 2 (SG96a) Type A on commercial cover to the Netherlands, Plate 1 position L37 or L38 dated 3r April 1916. Squared censor marking in violet applied twice in Sydney during transit. 3d Die 2 covers in both 4th and 5th settings of the overprint forme are extremely rare.

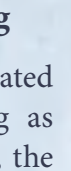

### **The Third Watermark 5th Setting**

Note the distinctive shades illustrated below. SG describe the 5th setting as greenish olive, the block being olive, the Die 2 Die 1 pair pale olive green.

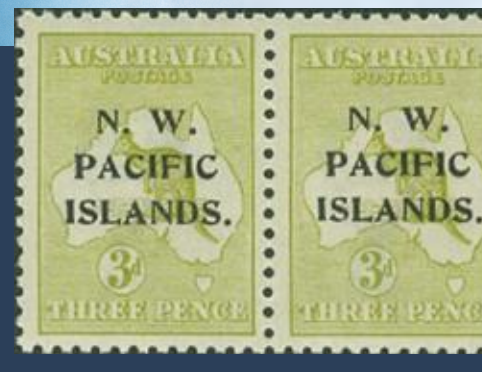

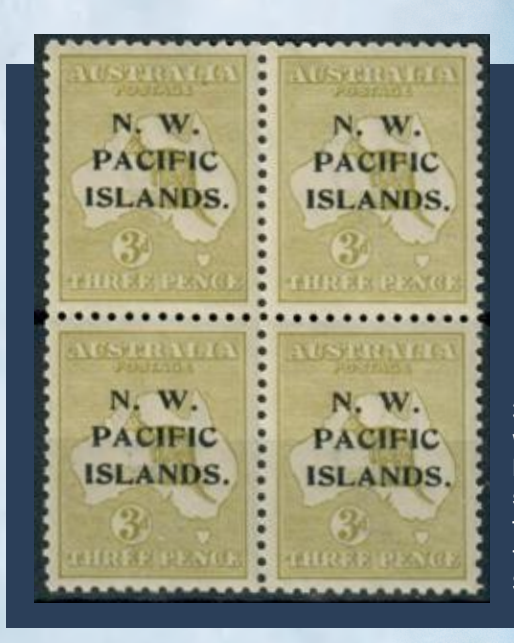

3d third watermark Die 1 5th setting of the overprint forme SG109.

REGISTERED Mr C. A. GILLES, P.O. BOX 14. via SYDNRY. NEW SOUTH WALES.

3d third watermark 5th setting of the overprint forme Die 2 Die 1 se-tenant SG109ab.

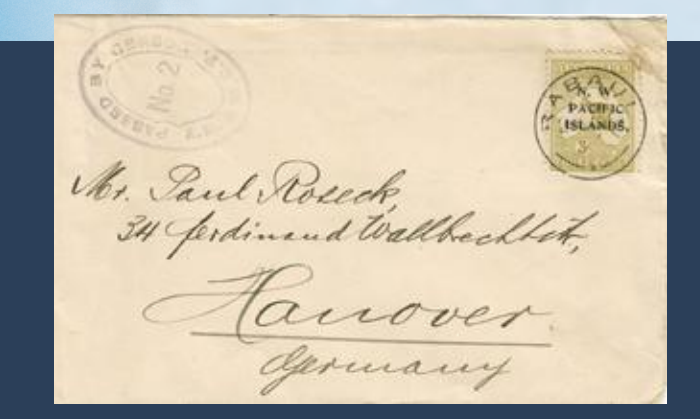

3rd watermark 5th setting Die 2 SG109a sent from Rabaul to Germany cancelled on the 23rd October 1919. Mail to Germany was routinely censored until the end of the British military occupation in 1921.

Cut down registered cover sent to Gilles, a NSW solicitor from Coffs Harbour who extracted the numbers of NWPI stamps overprinted after Government intervention when T H Harrison refused to divulge the information. The 3d is Die 2.

### **TO BE CONTINUED**

*PPNG Calling, Issue 297, February 2023 - Page 5* 

The usage of the 3d was 1) the registration fee, and 2) the commercial paper rate to foreign countries.

### **The First Watermark**

Although the first watermark NWPI overprints are listed in SG as existing in both Die 1 and Die  $2<sup>2</sup>$ , the author has been unable to locate any copy of SG76a or 76c (Die 2 in Olive and greenish olive respectively). Discussions held with collectors of long standing with extensive holdings have failed to unearth a copy and it is thought that the sheets prepared for overprinting were from Plate 2, no Die 2 units being selected for overprinting.

# THE NWPI 3D KANGAROO AND MAP

*By Robert Benoist (UK)*

The 3d Kangaroo and map exists in first and third watermark and was overprinted N. W. Pacific Islands with the third, fourth and fifth settings of the overprint forme. The Die 2b 3d exists as an Australian issue only, it being introduced after the last NWPI 3d Kangaroo and Map overprinting<sup>1</sup>.

> NWPI 1st watermark Die 1 third setting SG76 (showing transfer error at lower left), being positions 19,20,25 and 26 on the NWPI pane of 30. The block is from 1L 1-30 or 2R 31-60, the varieties at either 1L55 or 2L 25 being absent. Had the block been from 1L 31-1L 60 the units would have been Die 2 in any event. 67 sheets of the 3rd setting were delivered to Rabaul on the 15th of March 19153.

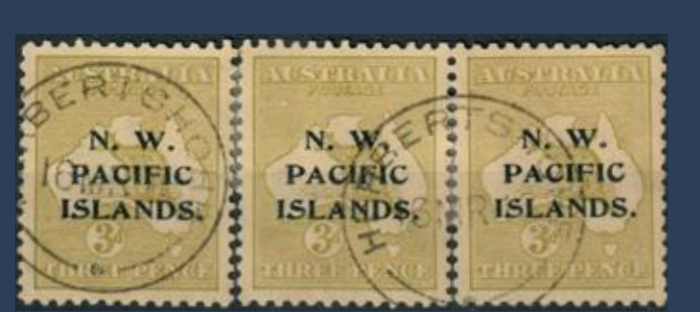

3rd watermark Die 2/2/1, 4th setting of the overprint forme. The more common olive shade. A re-joined strip from positions 46, 47 and 48, type B.

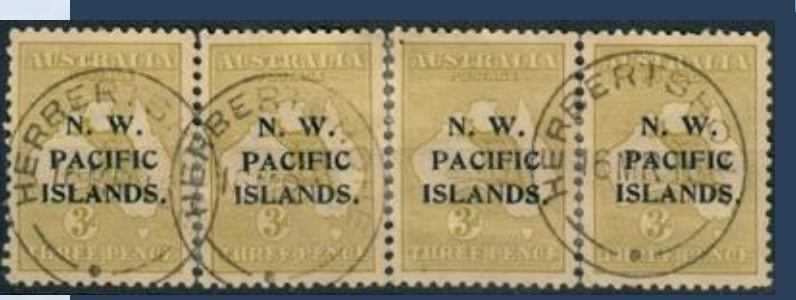

3rd watermark Die 2/2/1/1, 4th setting of the overprint forme. A re-joined strip, positions 37-40.

**Figure 6.** A detailed view of the 12-bit color representation for the full stamp and the reference area for the 'Alligator Liniment' stamp shown in Figure 1-A. The 4096 color possibilities for 12-bit RGB color can be viewed as a 16x16x16 cube, which is most easily viewed in 16 slices each having 16x16 colors. The upper two rows are the slices for the full stamp, while the bottom two rows are the slices for the reference color area shown as a black box in Figure 1-A. Note that the bottom rows representing the reference area lack the violet colors clearly visible in the top two rows. This difference determines the image colors retained for the cancel extraction.

1 I am using the number of pixels in the image area being analyzed divided by the number of possible 12-bit colors (4096) as a "threshold" for determining whether a color is significant in the image. If the possible colors were evenly distributed among all the pixels, this ratio would be the average number of pixels of each color. For example, an 800 x 1000 pixel image would have a threshold of  $800x1000/4096 = 195$  pixels. Any 12-bit color in the 800 x 1000 pixel image with more than 195 occurrences in the image would then be included in the color representation of the image.

# SEEING ONLY THE CANCEL *(cont'd from November Issue 2022 p.9)*

### *By Robert V. Mustacich*

### **Nuts and Bolts**

Finding a method for isolating the cancel resisted my efforts for a long time. My failed experiments with cancel extraction led to other image analysis studies such as perforation (Mustacich, 2014, 2015, 2016a), and then the detailed comparison of digital images (Mustacich, 2016b). This comparison of digital images was indeed a direct attack on the problem of extracting the cancel, but it is complex, requires much computation, and relies on carefully collected reference images. Its real value turned out to be measuring small differences in printing plates and die transfers, rather than a simple way to extract cancels. However, I recently realized that the stumbling block was the great complexity of standard digital images, which include too many colors for a simple extraction process. I found a solution that was far simpler than I had ever imagined: reduce the number of colors.

Displays of digital images consist of an array of colored dots, called pixels. One of the most common pixel formats is "RGB color" with one byte of color value for each of the color channels (Red, Green, and Blue). A byte consists of 8 bits of digital information (the minimal ones and zeros used by digital computers), so this format is most often called 24-bit RGB color. Each 8-bit color channel has 256 (28) possible intensity values, and the total number of color possibilities with three color channels is 256x256x256, a number exceeding 16 million colors! No wonder 24-bit RGB images look so good. But imagine that we are trying to analyze the color in a region of a stamp image that measures 50x50 pixels. This is a total of only 2500 pixels, and perhaps half of them are just the unprinted paper color between tiny spots or lines of printing. This amounts to a very limited sample of the colors out of the 16 million-plus 24-bit RGB color possibilities. While the pixels for inked areas of a single-colored stamp will mostly share a common hue, they will vary significantly in their specific RGB values. If we choose another similar area of the same stamp, we will likely find a different assortment of RGB values for the same general hue. For this reason, it's difficult to exactly match up the RGB values present in one sample area with those of another sample area. By resorting to a

more sophisticated analysis of hue, the range of RGB values is "generalized" in a sense, and a range of hue can be similarly used to isolate a cancel (Cibulkis, 2016).

As I stated above, reducing the number of colors used in representing an image provides a direct and simple way to determine a range of colors for removal without resorting to further analysis. For example, 12 bit RGB color would involve 16 (24) possible intensity values for each color channel and result in a total of 16x16x16 = 4096 possible different colors. Compared to more than 16 million colors with 24-bit RGB color, this means that each of the possible color values in the 12-bit representation itself contains 4096 different 24 bit RGB colors. By simply counting up the 24-bit RGB colors from an area of the stamp image (without the cancel) that belong to each of the 12-bit values, this 12-bit representation effectively groups very similar colors together into a lower resolution distribution of the colors<sup>1</sup>. For color removal from the full image, any pixels having values found in this low resolution distribution from the sample area can be replaced with white. The pixels with colors from the cancel, being different from the sampled stamp color, are unaffected, so they remain from the original image.

**Figure 6** illustrates the detailed color differences between the two different 12-bit color distributions used to extract the cancel in Figure 1-A. The possible 4096 colors can be viewed by slicing the 16x16x16 color cube of 12-bit RGB possibilities into a stack of 16 horizontal slices of 16x16 colors each. The color black (Red=0, Green=0, Blue=0) is located at the upper left corner of the first slice at the top left. Proceeding left to right, the 16th slice (the rightmost slice in row 2) has the color white (Red=15, Green = 15, and Blue = 15 in 12-bit RGB color) at the bottom right corner. For each slice, the Red component value increases from the top (0) to the bottom (15), and the Green component increases from the left (0) to the right (15). The slices themselves correspond to the sixteen values of Blue ranging from 0-15. The first two rows in Figure 6 show the distributions of the 12-bit colors for the entire stamp including the cancel. The final two rows shown the distributions for the reference area on the stamp image in Figure 1-A bounded by the black rectangle. Comparing the second and fourth rows of Figure 6, it is clear that the reference region does not contain appreciable amounts of the violet hues present in the cancel. This difference appears to become noticeable from about the 5th slice in the first row onward. In this approach to removing color, all pixels in the image having colors represented in the 3rd and 4th rows (the reference color area of the stamp) are simply replaced with white pixels. The violet colors of the cancel remain as shown in Figure 1-B.

Importantly, reducing the color resolution from 24 bits to 12-bits results in a distribution of the colors that is effectively free of gaps (as can be seen in Figure

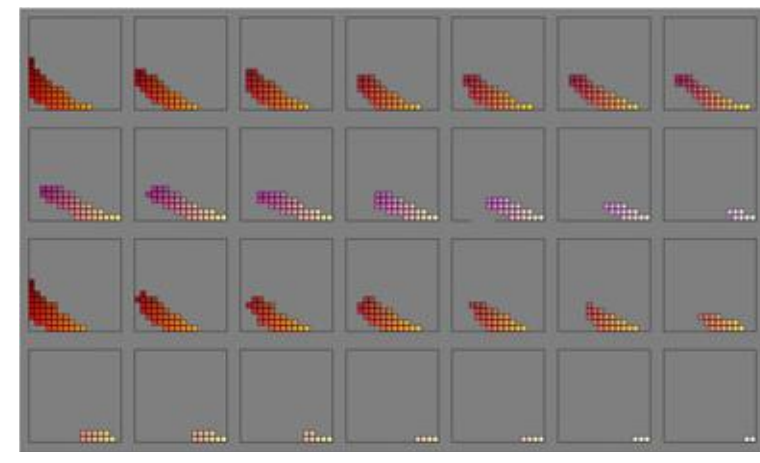

6), even with a somewhat limited number of pixels in the color sample. Thus, it is not necessary to do any modeling or color analysis to fill gaps that occur in high resolution color distributions. Consequently, little data will be overlooked in this simplified analysis. Computationally, all that is required for the conversion to 12-bit RGB data is to divide each of the original 24-bit RGB color intensity values by 16. Testing with 15-bit color resolution did not appear to offer any advantages over 12-bit resolution.

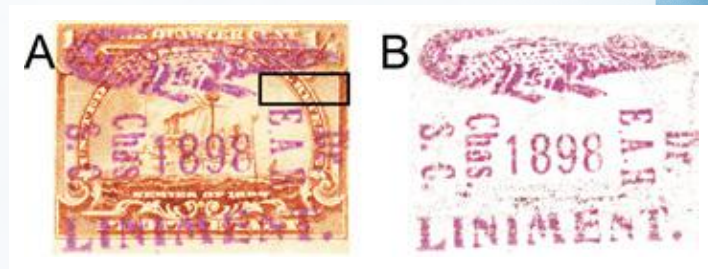

### **References**

Cibulkis, John. 2016. In a personal communication, John has informed me that similar results can be obtained using color analysis to isolate the cancel in the hue histogram, and then only display the pixels whose hues lie in the specified interval. Mustacich, Robert. 2014. Freak or Fake? A New Fingerprinting Method for Distinguishing between Original and Fraudulent Extra Perforations of 19th Century Revenue Stamps. The American Revenuer 67 (1): 2-19. Mustacich, Robert. 2015. Fake Perforations on 19th Century U.S. Revenue Stamps: A Stroke of Luck. The American Revenuer 68 (4): 90-96.

Mustacich, Robert V. 2016. Measurements of Stamp Separation Features by Digital Image Analysis. Proceedings of the Second International Symposium on Analytical Methods in Philately, Itasca, IL, November 2015, John H. Barwis and Thomas Lera, eds., Wilcox Printing and Publishing, Inc., Madrid, IA, pp. 73-85.)

Mustacich, Robert V. 2016. Digital Image Differencing of High Resolution Stamp Images. Proceedings of the Second International Symposium on Analytical Methods in Philately, Itasca, IL, November 2015, John H. Barwis and Thomas Lera, eds., Wilcox Printing and Publishing, Inc., Madrid, IA, pp. 57-72.)

University of Utah, 2016. Online document analysis using retroReveal, J. Willard Marriott Library, Salt Lake City, UT, www.retroreveal.org.

**Figure 1.** Example extraction of a fancy cancel from the image of an 1898 Proprietary stamp. The small rectangular black box in A contains the range of reference colors used to extract the cancel shown in B.

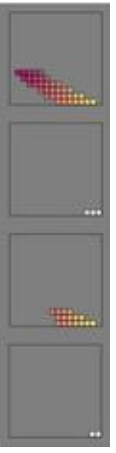

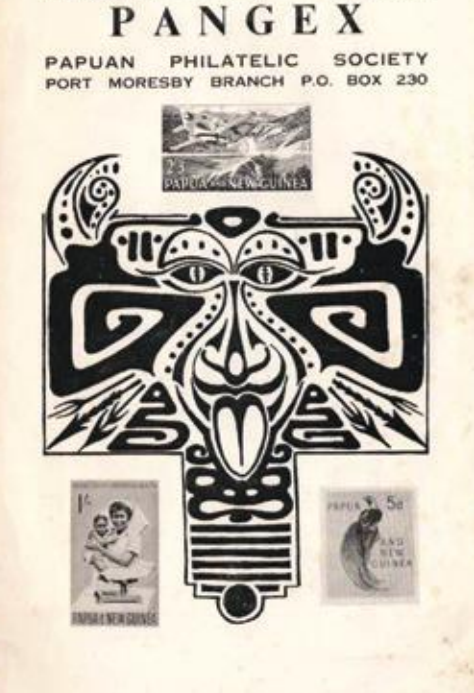

PHILATELIC - 1967 - EXHIBITION

*Page 8 – PNG Calling, Issue 297, February 2023 PPNG Calling, Issue 297, February 2023 – Page 9*

P.O. Box 339

And if you house.

**Phone 5045** 

Post Newsagency

Post Bureau

Telephone 2324

AGENCIES THROUGHOUT THE TERRITORY

Alam Avilla or

P.O. Box 1177, Boroko

Sheedy's Nursery and Florist

SIX MILE

SHEEDY's have flowers for all accasions · WEDDING BOUQUETS · ORCHID BLOOMS · SOUTHERN FLOWERS FRESH DAILY WREATHS O INDOOR PLANTS O SHRUBS

Specialists in flower deliveries to hospital

Territory representatives for TELEFLOWER - the World-Wide Flower Service

SHEEDY'S

 $\begin{array}{l} \mathcal{U}\text{~Stomp~Albums} \\ 121^{\prime\prime}\times 91^{\prime\prime}, 13^{\prime\prime}\times 10^{\prime\prime}\\ \mathcal{U}\text{~Cords~of~Stompson} \\ \mathcal{U}\text{~Stomp~Hinges} \end{array}$ 

Australian Stomp Monthly Fhilatelic Magazine

Stamp News

All on Sale at Reaular Intervals **CUTHBERTSON STREET** 

**PORT MORESSY** 

PHILATELIC REQUIREMENTS

### **Adverts featured on pages 2-5 TO BE CONTINUED Adverts featured on pages 2-5**

**Cover Page**

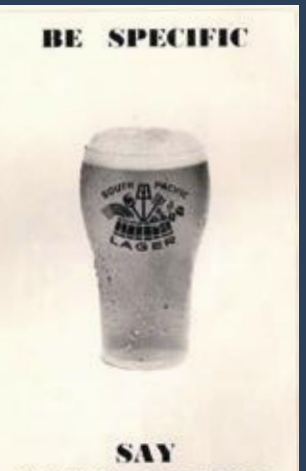

SOUTH PACIFIC

### **ISLAND PRODUCTS LTD.**

Champion Parade - Telephone 2177, 2492 -<br>Multert Murray Highway - Handware Division<br>Telephone 3649, 3744 Kone Wholesale Grocery - Telephone 4426

### CONGRATULATES THE

Papuan Philatelic Society ON THE STAGING  $OS$ 

PANGEX 1967

When next spending a quiet ramp amongst your Picase remember DEWARS - The whisky to be seen with CORDONS Core well with Tools

TOLLEYS - with doc with widow or next on a limited **HEIDSIECK ....** The Champagne to celebrate with VICTORIA BITTER - Australia's first Ale

*(Ed: This is a real collector's item. It is copied in its entirety - adverts and all as it shows a wonderful look at life in PM in the mid-60's)*

### INTRODUCTION TO PANGEX

Pangex - Papua and New Guinea Philatelic Exhibition - has been planned with a purpose and represents an attempt to demonstrate to the Papua and New Guinea public, the possibilities of stamp collecting as a hobby.

Our hobby (call it Philately or Stamp Collecting) which is often looked<br>upon as the childish and eccentric pastime of collecting little bits of paper,<br>has withstood these criticisms and the test of time so that today, just hobby - the hobby of Kings and little children.

Exhibitions of this nature (both National and International), are held annually Examples and America. The publication of hundreds of regular journals<br>and catalogues and the existence of hundreds of stamp clubs throughout the<br>world — all bear witness to the attraction and interest of stamp collecting.

In this age of increasing leisure and shorter working hours, most people require a means of relaxation from the tensions of competitive education or their every day occupations. A hobby offers such a means.

Philately is a hobby of infinite variety, giving a world of information on postage stamps. The stamps may depict the economic and cultural progress of country or enlarge our knowledge of history, geography, transport, art, sports, flora and fauna, etc.

It is a hobby with no set pattern or rules, so that nobody is right or wrong.<br>The individual is his own master to do exactly as he pleases — to be a serious<br>collector and student of engraving methods, papers, perforations

A rare stamp is just as much a work of art as a rare picture and the time when they rank as such may not be very far away. Only a few months ago,<br>stamps were being quoted on the floor of the London Stock Exchange and, while<br>many may not agree, this does signify their growing importance.

The picture sketched above indicates the versatility of Philately.

"Pangex" is an ambitious show, made possible by a few enthusiastic collectors sufficiently proud of their hobby to demonstrate its attractions to the general public and of course, to their fellow collectors.

To the exhibitors, donors and all other persons who have assisted in so many ways — thank you for your generous support.

At "Pangex" many new friendships will be made, old ones renewed, while<br>many new adherents will be attracted to the hobby. These aspects are of<br>importance to the growth and future of stamp collecting.

The planning, the work and money that has gone into this exhibition will all be justified if, as a result, the cause of the hobby is advanced in Papua and New Guinea.

6

**CONTRACTOR** 

R. J. KELLY, (President)

### "PANGEX"

### LIST OF EXHIBITS

### Section 1: STUDENTS COLLECTIONS.

Boards Nos. 1, 2 and 3:-STUDENTS STAMP COMPETITION. Most of us started collecting in our younger days, and to follow the full range of stamp collections, it was decided that the exhibition would not be complete without an exhibit of the stamp collecting efforts of the younger generation.

The space on these boards, has therefore been reserved for the best entries of the Students Stamp Competition, organised by the Papuan Philatelle Society.<br>The competition is divided into two sections, namely: High School Students, and<br>Primary School Students. The subject matter specified was:—"Soc Stamps", and an entry was to consist of no more than three sheets.

The entries will be judged by Mr. W. F. Carter, the Director of Posts and Telegraphs, on Saturday 2nd September, at 10.15 a.m.

### Section 11: GENERAL

### Board No. 4:-SOME PROPERTIES OF STAMPS AND THEIR HISTORY.

What is a stamp? What is meant by watermark? What are perforations? This display gives a rough answer to these questions, and traces the history of perforations from the period of imperforates, through roulettes, to the mechanised methods of perforation.

Also shown is an example of the use of an Ultra-Violet lamp, to differentiate similar stamps by showing up different paper types and luminoscent issues.<br>Luminoscent issues are used to activate automatic letter facing equipment, which<br>assists in speeding up the sorting of mail. Australia uses Helicon ink.

### (Owners: Mr. J. H. Berg, Father C. Studeny)

Section III: ONE COUNTRY COLLECTIONS.

This is one of the most common forms of collecting, and has been with us since the start of the hobby of stamp collecting. The sudden increase in the<br>number of stamps issued by countries has however reduced the interest in collec-<br>ting complete countries, as this becomes a major time consuming expensive) task. In fact, some countries have been boycotted by stamp collectors because the countries issued too many stamps, and were obviously doing this for the sole reason of making money out of the stamp collector.

### Board No. 5:-VATICAN.

A collection of Vatican City Stamps since 1958.

Although situated in the city of Rome, the Vatican City is completely independent, and has issued its own stamps since 1929 (with many of its oider stamps being very difficult to obtain !) As the city has a small populatio

The collection is displayed on a special Marini Album, featuring the latest method of mounting stamps, called "Taschina Mounting" which consists of a transparent pocket for each stamp, thus requiring no hinges. (This is of special<br>use in collections of MINT stamps, as a hinge damages the gum on the back<br>of the stamp, thus reducing the value of the stamp.)

### Board No. 6: CANADA

A selection of the stamps of the Dominion of Canada, over the period 1897-<br>1966. The selection includes both definitive and commemorative issues, and<br>covers about half the total stamp issues of the Dominion. Some varieties as coil stamps, booklets, and setenant varieties are also included.

One feature of interest is the issue of "Special Delivery Stamps" by Canada ce 1898. Other countries which have Special Delivery Stamps include U.S.A., Spain and Italy.

The collection is mounted on an American "Minkus" Album, published by the same firm that publishes the "Minkus Catalogue."

### Board No. 7:- GERMANY (1938-1945)

Part of a collection of Germany, tracing the rise and fall of the Third Reich.<br>Hitlers Third Reich reached its Territorial limits with the incorporation of<br>Austria in the Greater Germany in 1938. A plebiscite was held to

 $\tau$ 

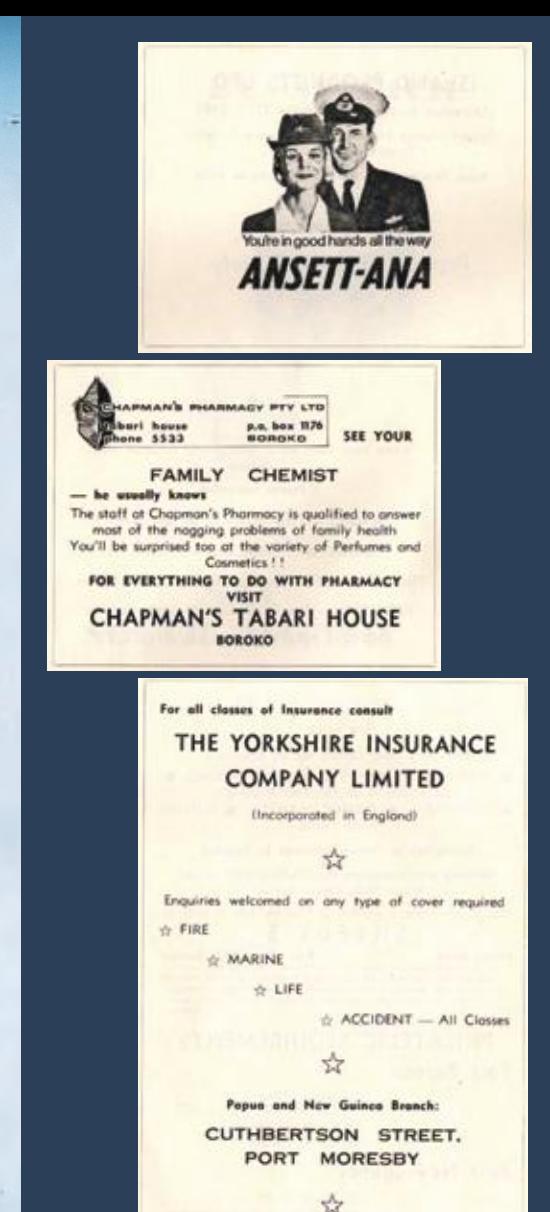

(Owner: Mr. A. Turri.)

(Owner: Mr. J. Walters.)

![](_page_4_Picture_67.jpeg)

urs of "Panges" with to there the Manage

The organisate of "Pamper" with to these the Management of the<br>Sky-Line Drive-to, Shamships Traditog Co., the Department of Education<br>the Department of Pauls and Telegraphs, all advertisers, and the mans<br>others, without wh

# PANGEX Port Moresby 1967

### *Provided by Henk Teunis (Netherlands)*

# AS ONE DOES

### *By Steve Zirinsky (USA)*

*(Ed: Here's news of a newly discovered printing error. Contact Steve directly for info on upcoming auction of these items - szirinsky@cs.com)*

I was going through my stock of PNG - as one does - and came across this item (Fig 1). I have not heard of any printing errors with this stamp or of this printer generally speaking...so I certainly wasn't looking for it. came across this item (Fig 1). I have not heard of any printing errors with this stamp or of this printer generally speaking...so I certainly wasn't looking for it.

![](_page_5_Picture_6.jpeg)

So presumably there are 49 others out there. Subsequently, I went through my stock (in this time period I had separated everything by stamp and 'suborganized' by envelope color and size (Fig 2)). Out of maybe 300 covers there are 40 or so from Kimbe - but none, alas and alack, with any perforation shift.

Regarding the First Experimental Airmail Flight Australia to New Guinea, undertaken by Cmd. Ulm in<br>his Avro Ten "Faith in Australia" during July 1934, it would appear Figs. 1 to 4 are the main types of<br>official or privatel his Avro Ten "Faith in Australia" during July 1934, it would appear Figs. 1 to 4 are the main types of official or privately printed Commemorative covers that are most frequently encountered for this flight.

And then I found this (Fig 3) under ink error...which I thought would also be interesting to note...

![](_page_5_Picture_7.jpeg)

![](_page_5_Picture_8.jpeg)

**Papua Government Gazette V23 N6 4th April 1928 p49**

# FROM THE PAST #003

### *By Jeff Marks (Australia)*

*(Ed: This is part of a series of small items extracted from official documents/publications that would be most useful for research - as well as general interest)*

> General Post Office Port Moresby, 16th February, 1928. TENDER FOR SERVICE-SAMARAI TO NORTH-EASTERN COAST.

TENDERS are invited and will be received by the undersigned till noon on the 11th April, 1928, for a mail, cargo and passenger service, for not less than twelve (12) months, from Samarai to the Mambare Beach calling at Baniara, Cape Nelson and Buna Bay, both ways, Puni Puni one way, each voyage to take not longer than one month The Service to begin at Samarai on the 30th April, 1928.

Tenders should state particulars of the vessel proposed to be used, rates of freight and passage fares, both European and native, from Samarai to each place of call en route.

The successful tenderer will be required to sign an agreement embodying the conditions of the contract.

The lowest or any tender not necessarily accepted.

NOTE .- Attention is especially directed to the inclusion of Puni Puni in the above. Puni Puni was not included in former advertisements

E. C. HARRIS Chief Postmaster.

# HELP WANTED *By Sid Dikes (Australia)*

![](_page_5_Picture_28.jpeg)

Fig.4 being a private souvenir cover produced by Mr Les Wright who at that time was secretary of the Cairns and District Philatelic Society, however his covers appear to have only been used for the Northern sector of the flight i.e. Papua to Cairns and Brisbane and vice versa.

I recently acquired cover Fig.5 below, which was accepted at the Perth Post Office on the 6th July 1934, addressed to New Guinea and tied with two Australian stamps correct for the time, and sufficient in value (8d) for the airmail trip. The cover front also shows the required Australian – Papua – New Guinea purple departure cachet. It is back stamped with a Lae 27th July 34 CDS of arrival and a further Salamaua 27th July 34 CDS of final destination.

However to date this is the only envelope of this type that I have found, I'm unaware of the manufacturer, more than likely a private printing. It is a bit sketchy in so much that if the plane depicted is supposed to be the Avro Ten "Faith in Australia" then they failed miserably, it's missing two engines for a start. If anything it looks more like one of those wind up rubber band airplane toys. The country notations of the route are also in the wrong order, and should read Australia – Papua – New Guinea.

I have searched high and low but cannot find another copy or anything relating to this cover. If it is a private printing I very much doubt that they would make just one copy, one would have to assume that there must be more out there.

If any of our members know the history of this cover, or any relevant information, I would love to hear of it, email sidneydikes@gmail.com or Richard (richard@muller.id.au).

![](_page_5_Picture_30.jpeg)

**Fig. 4**

# PAPUA & NEW GUINEA £1 QEII PRINTING FLAW

### *By Doug Spencer (Australia)*

n 3rd July 1963, the Department of Posts<br>and Telegraphs issued a £1 stamp of<br>Her Majesty Queen Elizabeth II. Mark<br>Franklin (Franklin's Guide...) indicated that and Telegraphs issued a £1 stamp of Her Majesty Queen Elizabeth II. Mark Franklin (Franklin's Guide…) indicated that 96,184 pieces had been sold up until the time of its withdrawal (along with all other pre-decimal values) on 31st August 1966. It is not known whether "sold" includes those overprinted SPECIMEN which were used for the Territories Specimen folders.

![](_page_6_Picture_3.jpeg)

No varieties of the issued stamp appear to have been reported or listed in any of the major catalogues, other than a single example of doubly-printed gold lettering. It is felt that this item was illegally removed from the Printers at the time of production.

In September 2022, I was fortunate to purchase a full sheet from a fellow PPS member. Accompanying the sheet was a type-written note drawing attention to the fact that there was a constant flaw high on the Garter sash, affecting all 5 stamps in column 8 of the sheet and that furthermore all 5 stamps bore evidence of a bump on the reverse of the stamp in the area of the printing flaw (as if something had pressed into the paper causing an indentation on the printed side and a bump on the other).

After alerting several fellow collectors, one was able to secure an example with what appears to be a per favour cancel from Port Moresby with the year (19)66. He confirmed the existence of the bump. I too was able to source single examples of the normal stamp and each type of SPECIMEN overprint, all with the flaw and bump.

![](_page_6_Picture_7.jpeg)

Whilst it is tempting to refer to it as a constant flaw, in reality each one differs slightly so that no two are exactly the same. Why? What caused the flaw to start with and why do they differ? I contacted a former employee of the printing firm Harrisons, present at the time of production of this issue, and he felt that it could be as a result of dried ink in the print wells which prevented the fresh ink from reaching the paper. This may well be so, but to me does not explain the indentations.

If this printing flaw affected 10% of the entire print run, we are looking at possibly 12,000 pieces affected, and if so, probably no great premium attached to the variety. Nevertheless, it does seem strange to me that there appears to be no mention of it in any of the philatelic literature.